## **Zoom Shortcuts**

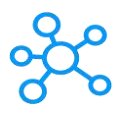

## **41 Zoom Shortcuts**

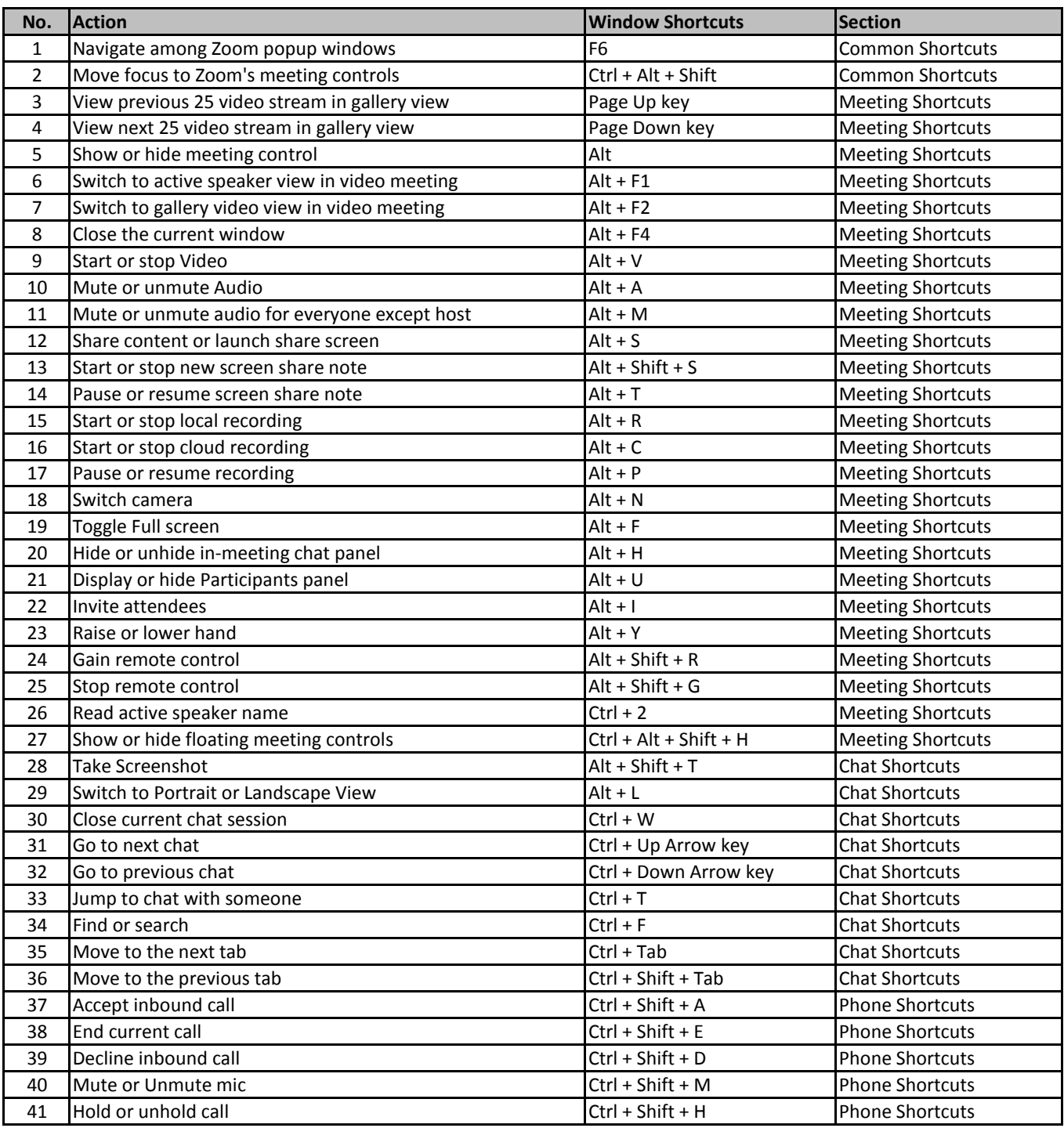

**[learn more - https://tutorialtactic.com/keybo](https://tutorialtactic.com/keyboard-shortcuts/zoom-shortcuts-windows/)ard-shortcuts/zoom-shortcuts-windows/**